#### **Job Aid for Approvers of Expense Reports**

The purpose of this job aid is to provide step-by-step instructions to UTSA department approvers on how to login and approve Expense Report documents in UTShare/PeopleSoft.

*Terminology (see Appendices, Section D, for Concepts and Workflow functionality):*

**Approver:** Also referred to as "Reviewer" and "Budgetary Authority." Electronic approval by Department, CostCenter, Projects/Grants, PI (Principal Investigator) or Capital Projects approvers. **Creator:** Also referred to as "Originator" or "Requester". Individual who creates electronic voucher in UTShare/PeopleSoft.

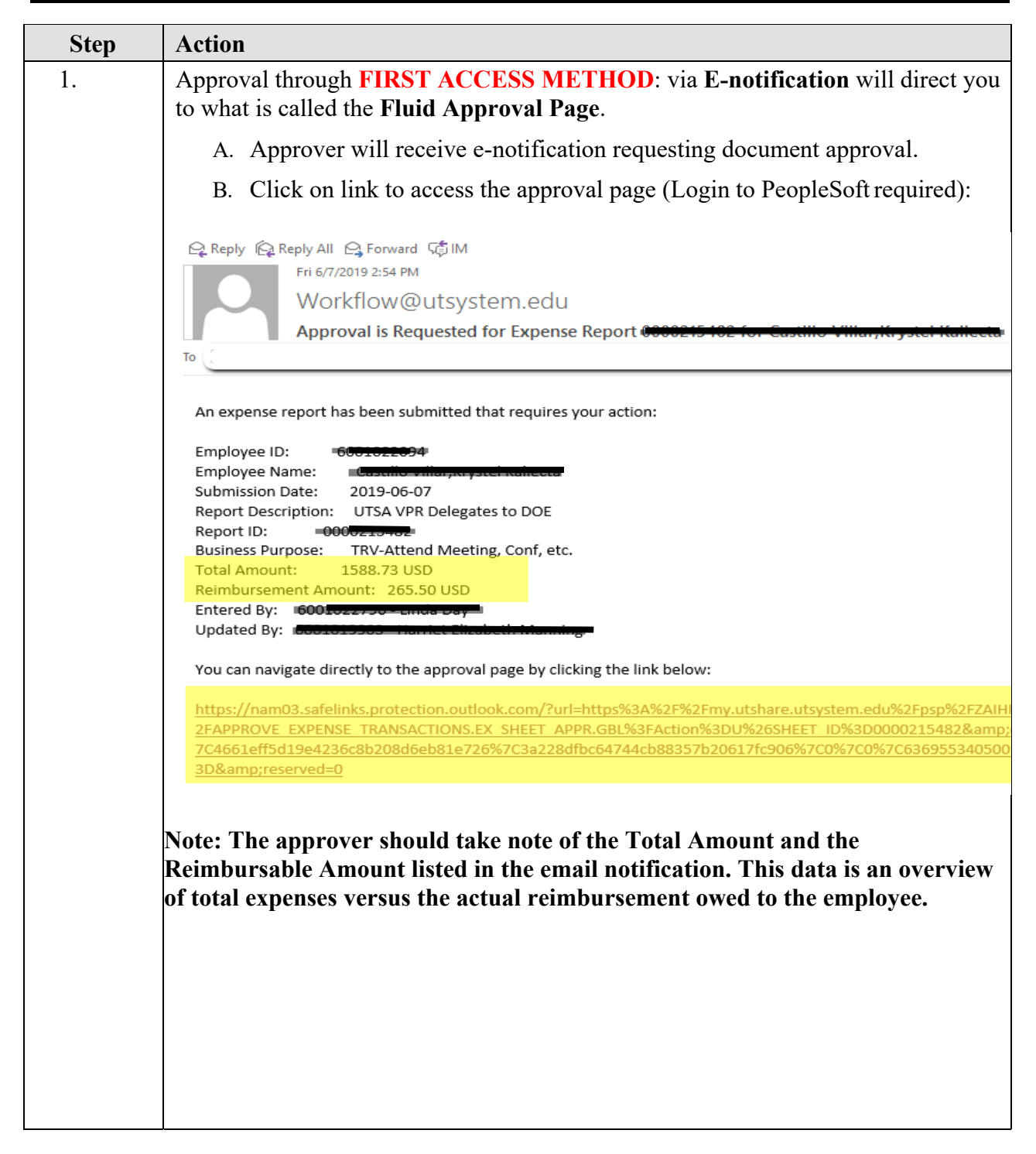

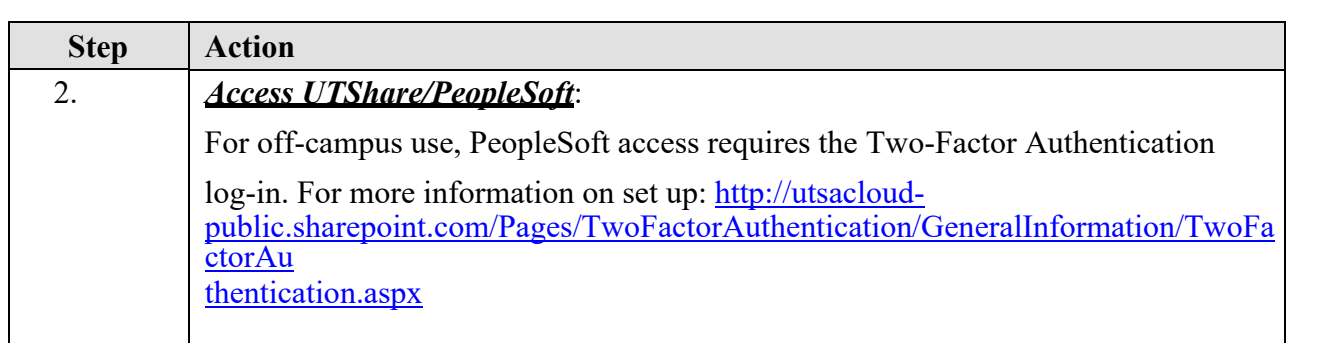

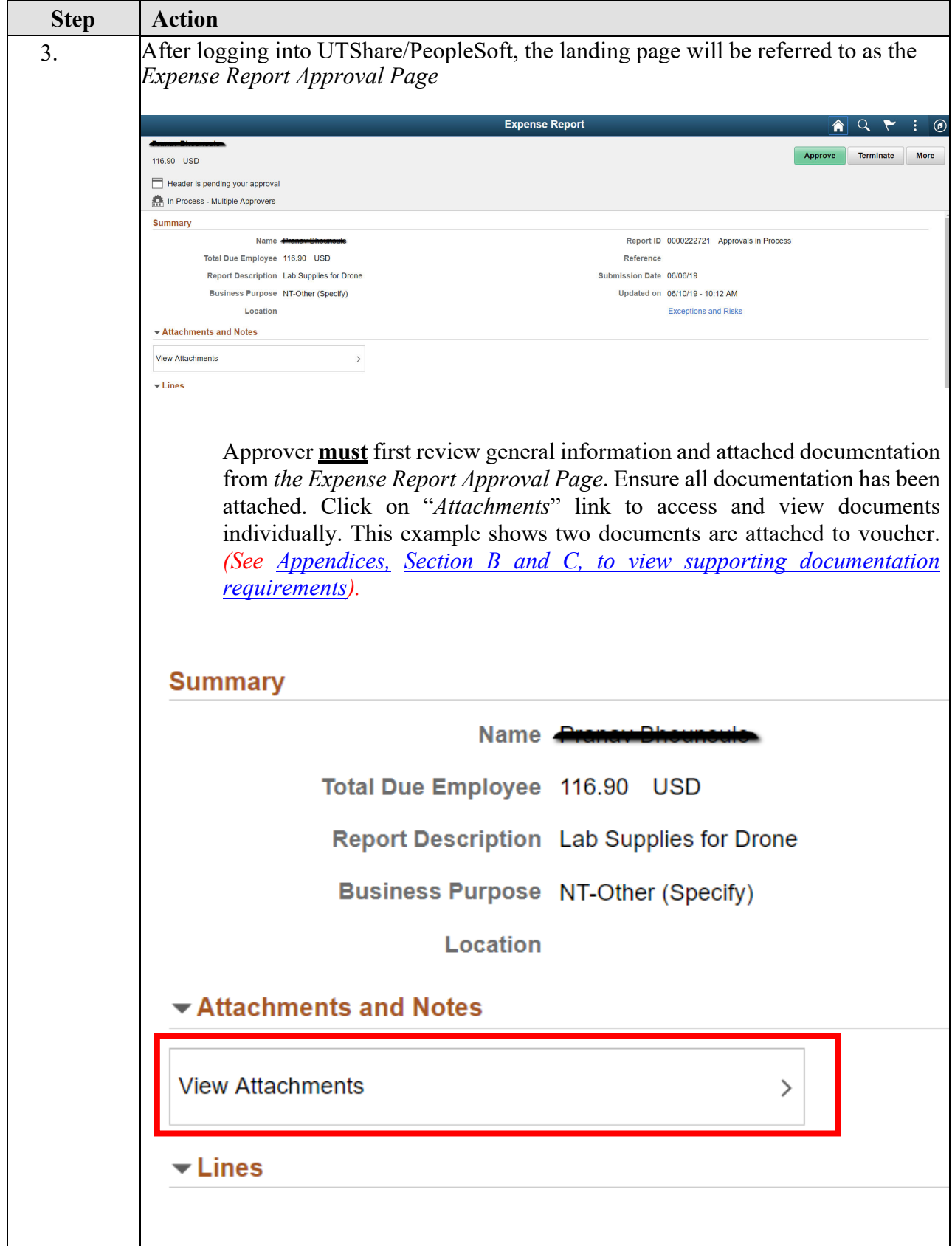

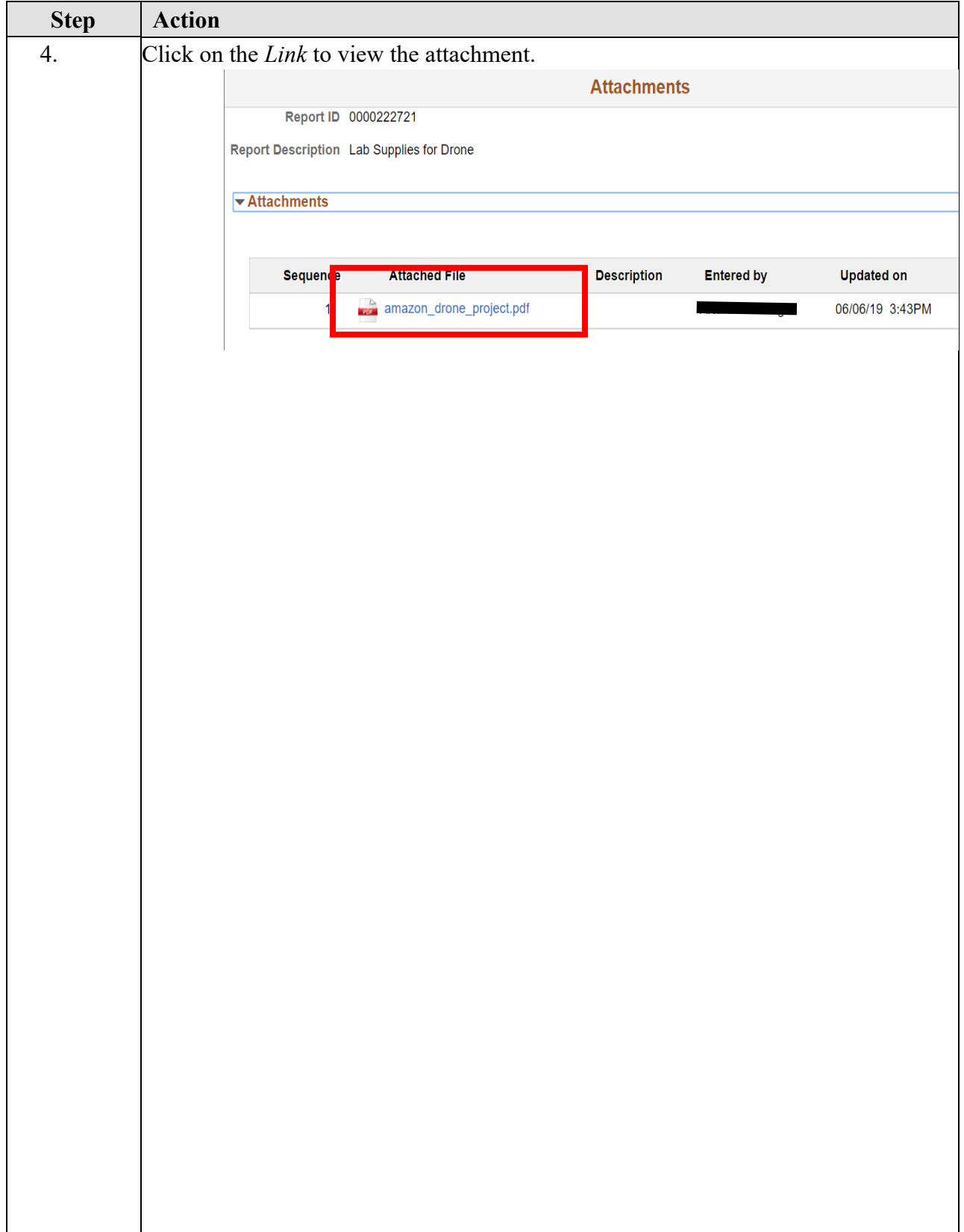

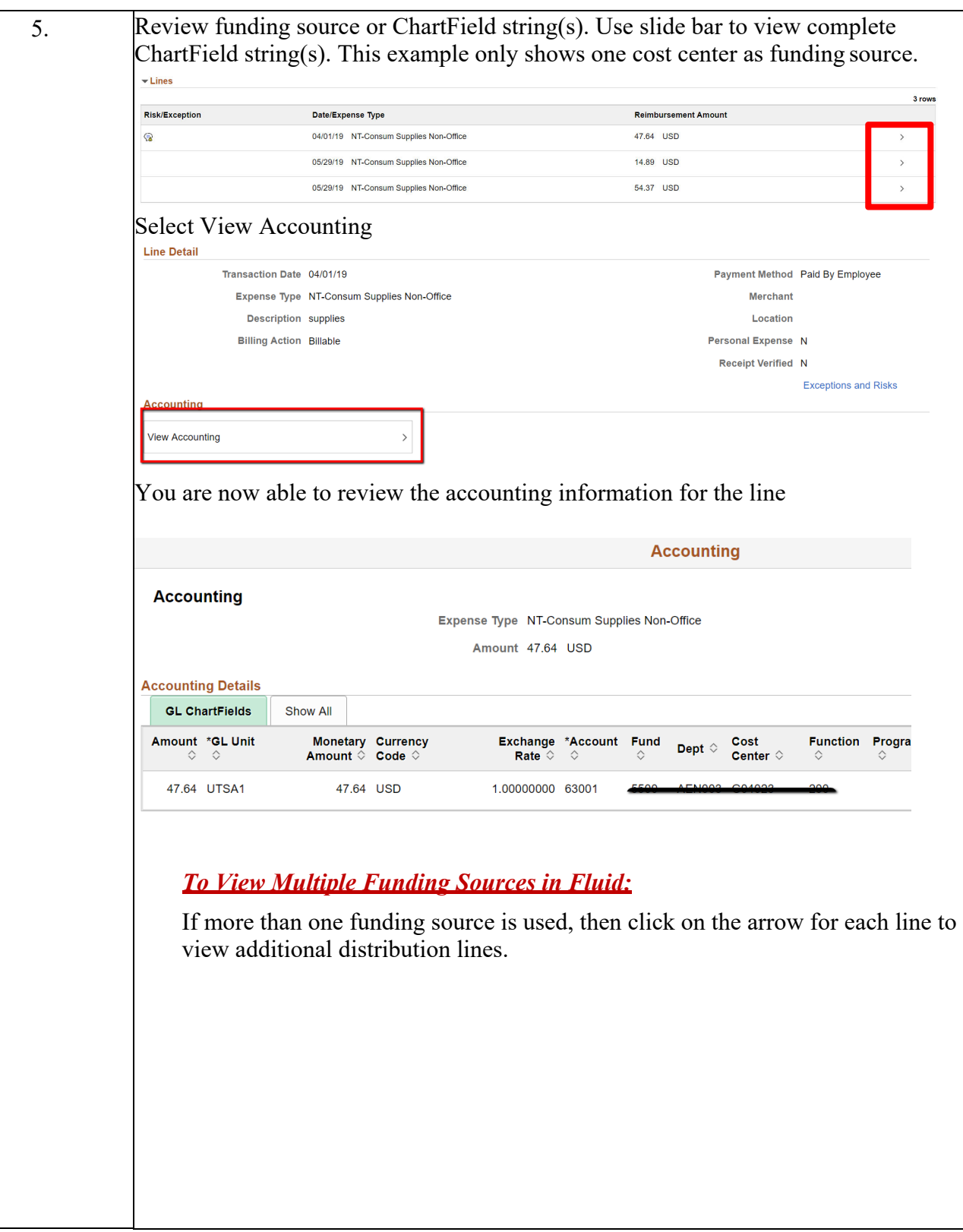

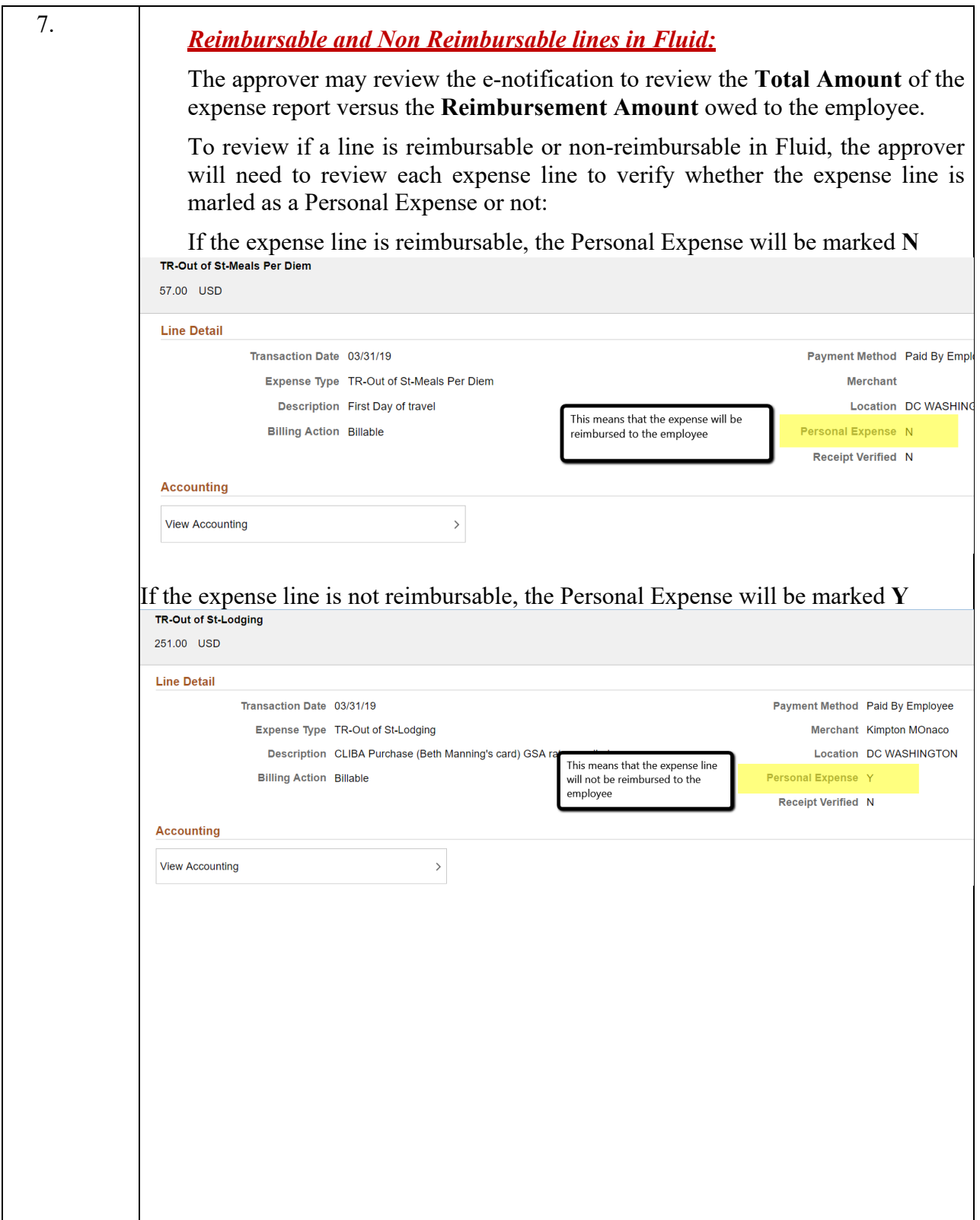

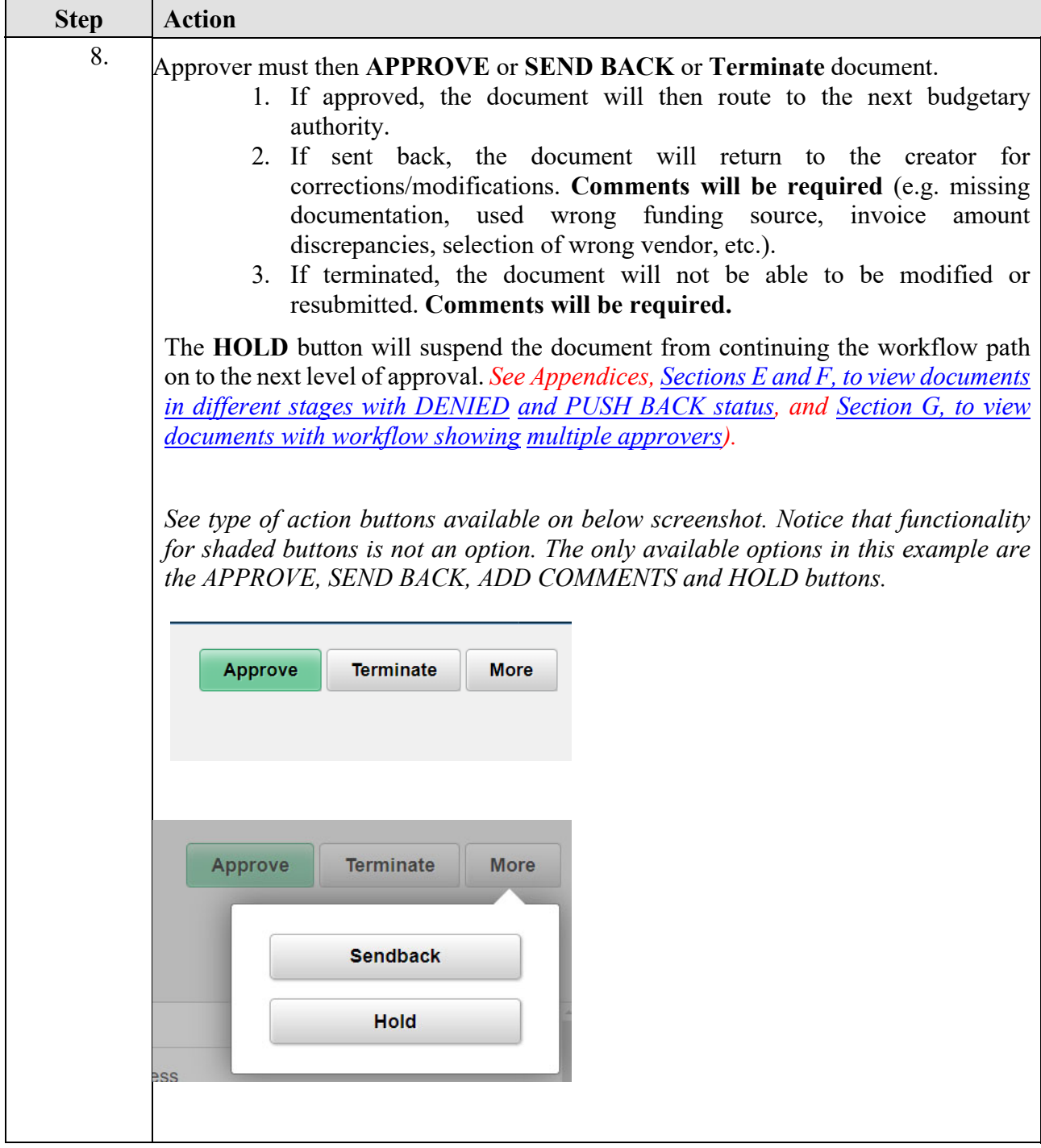

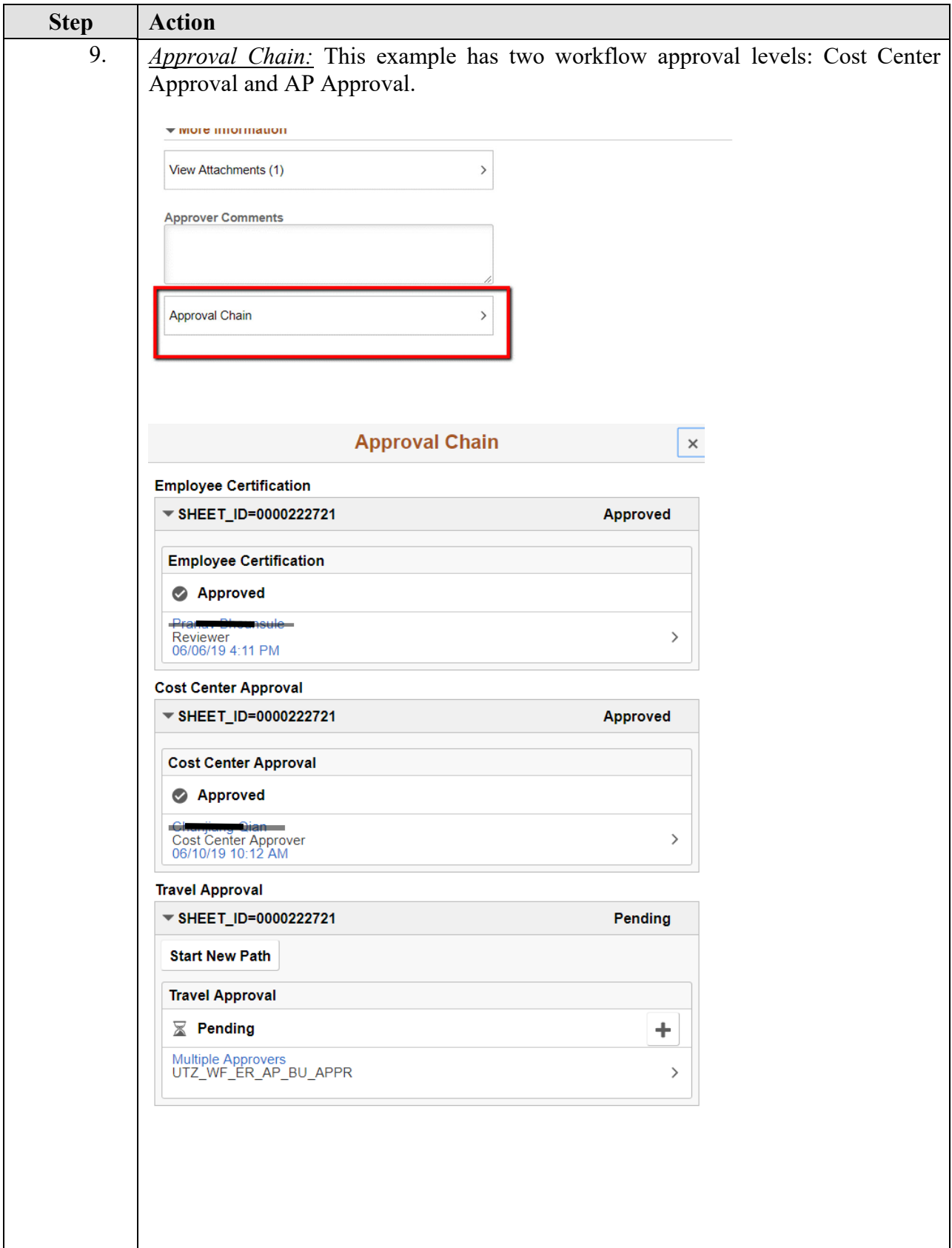

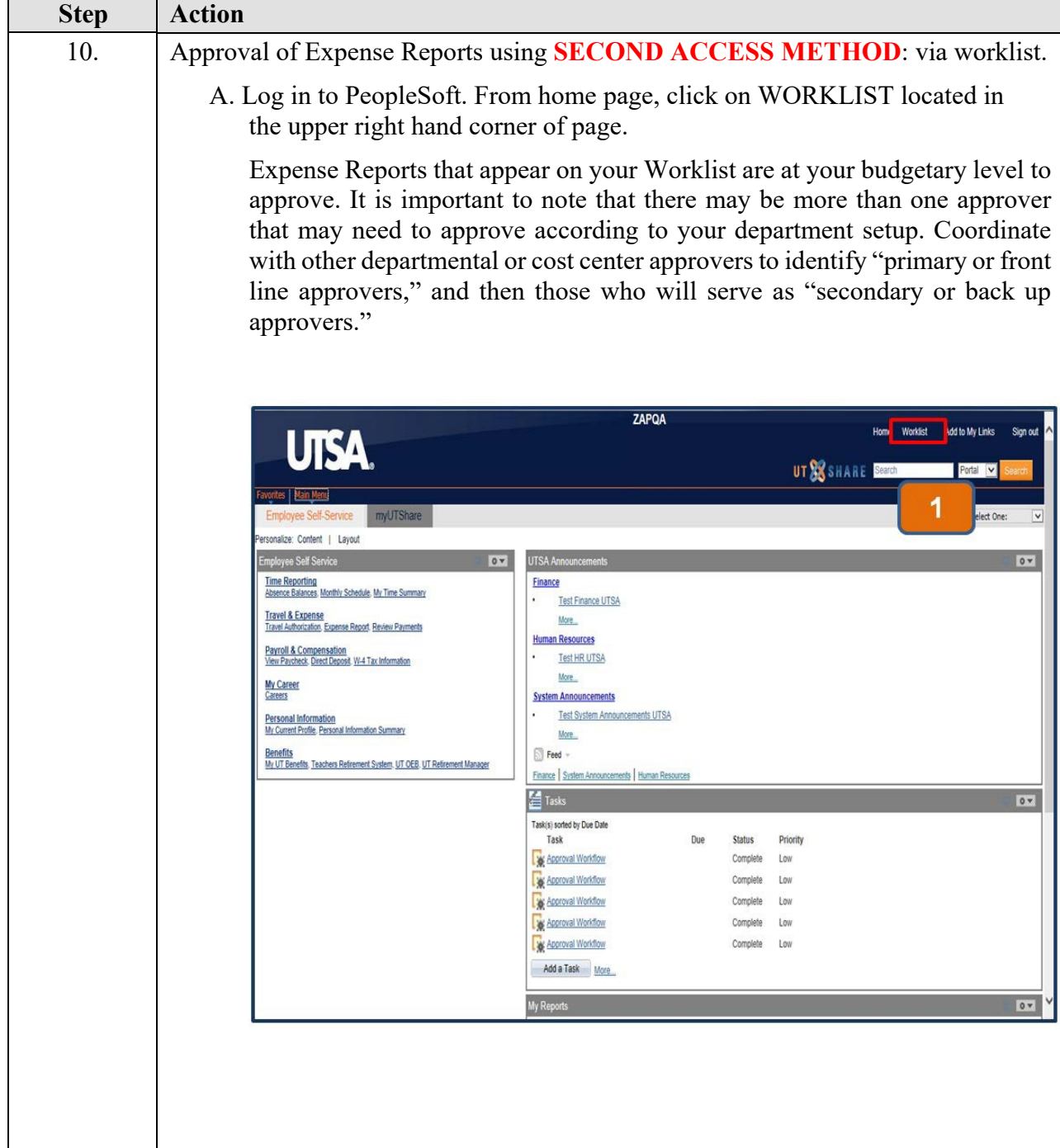

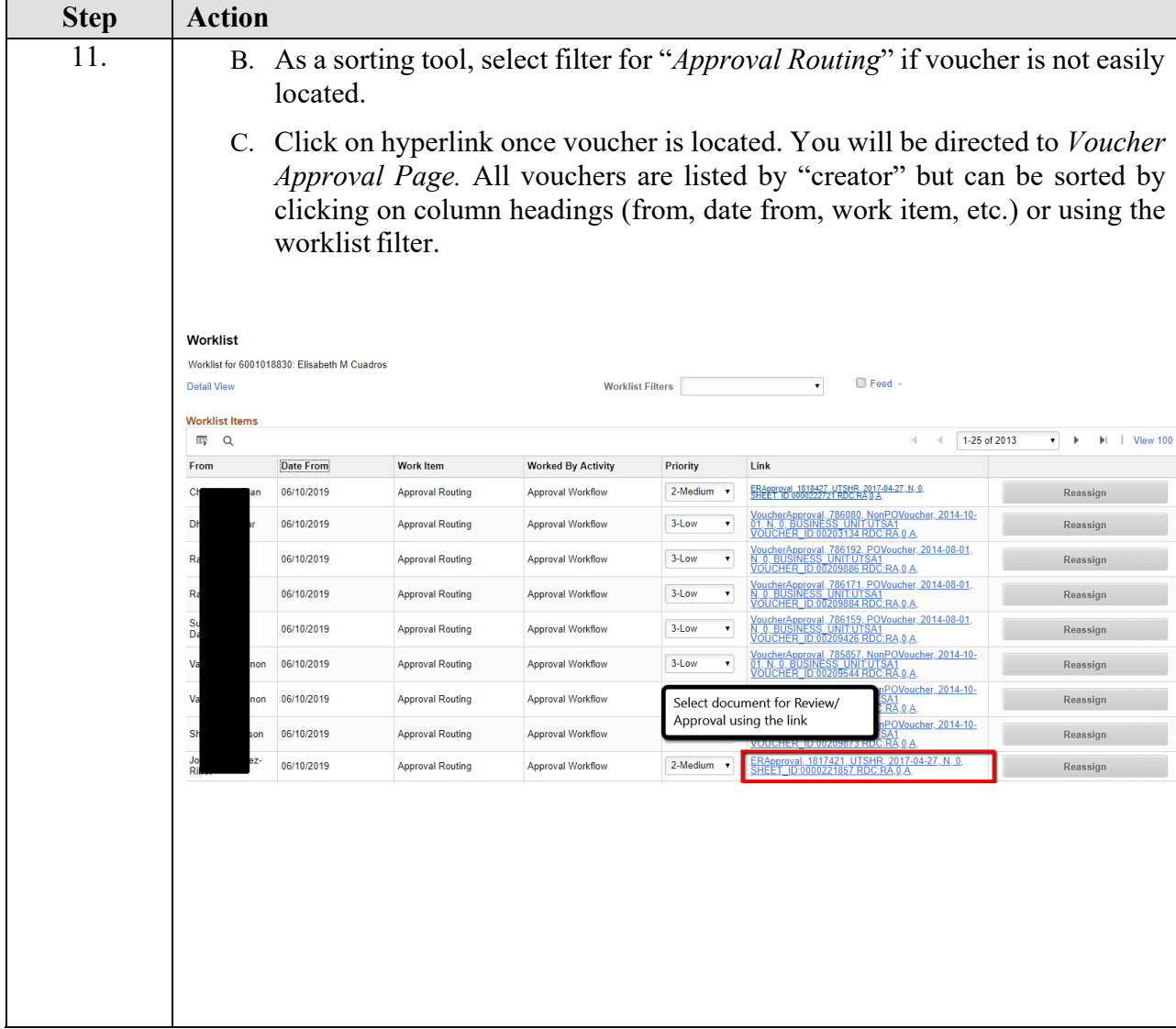

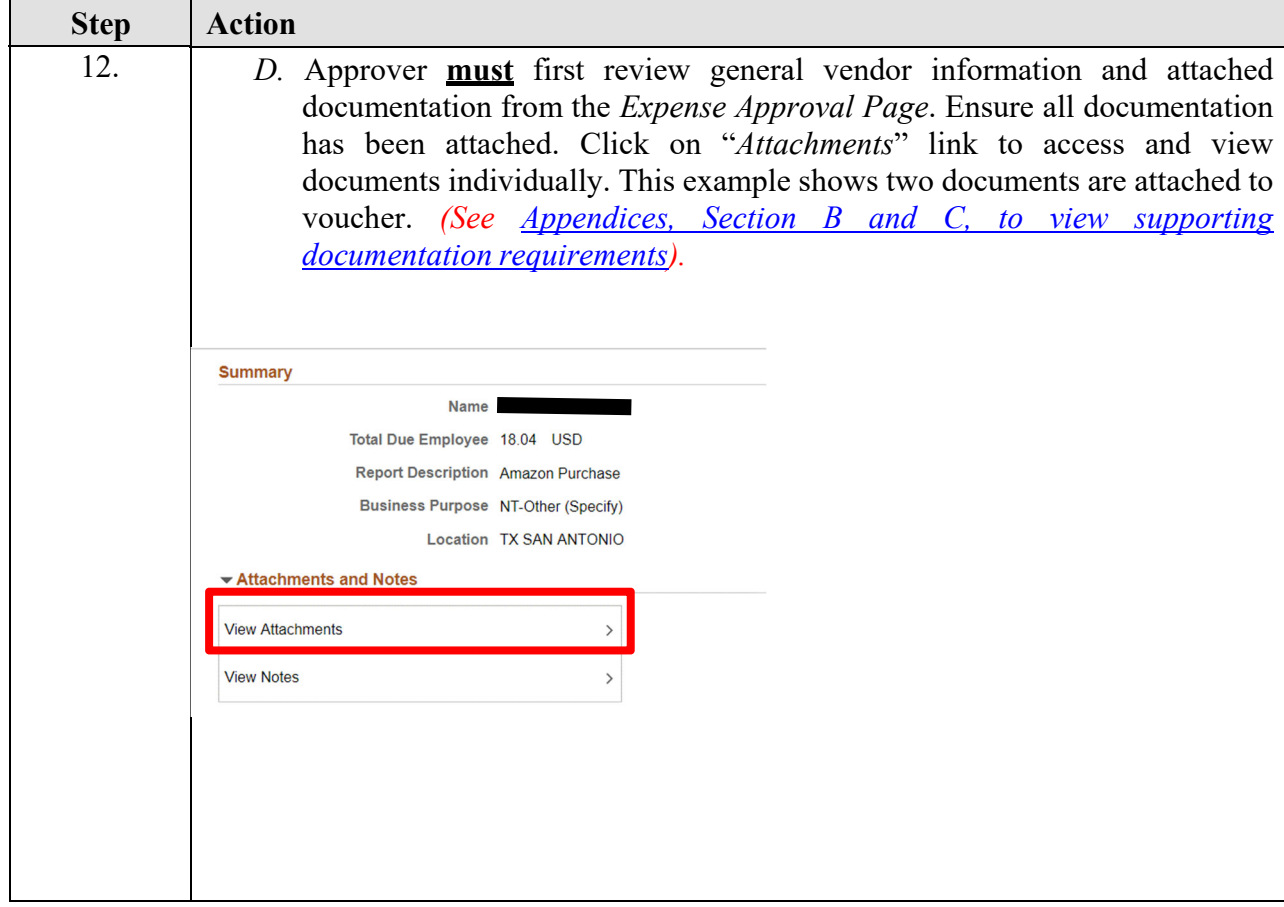

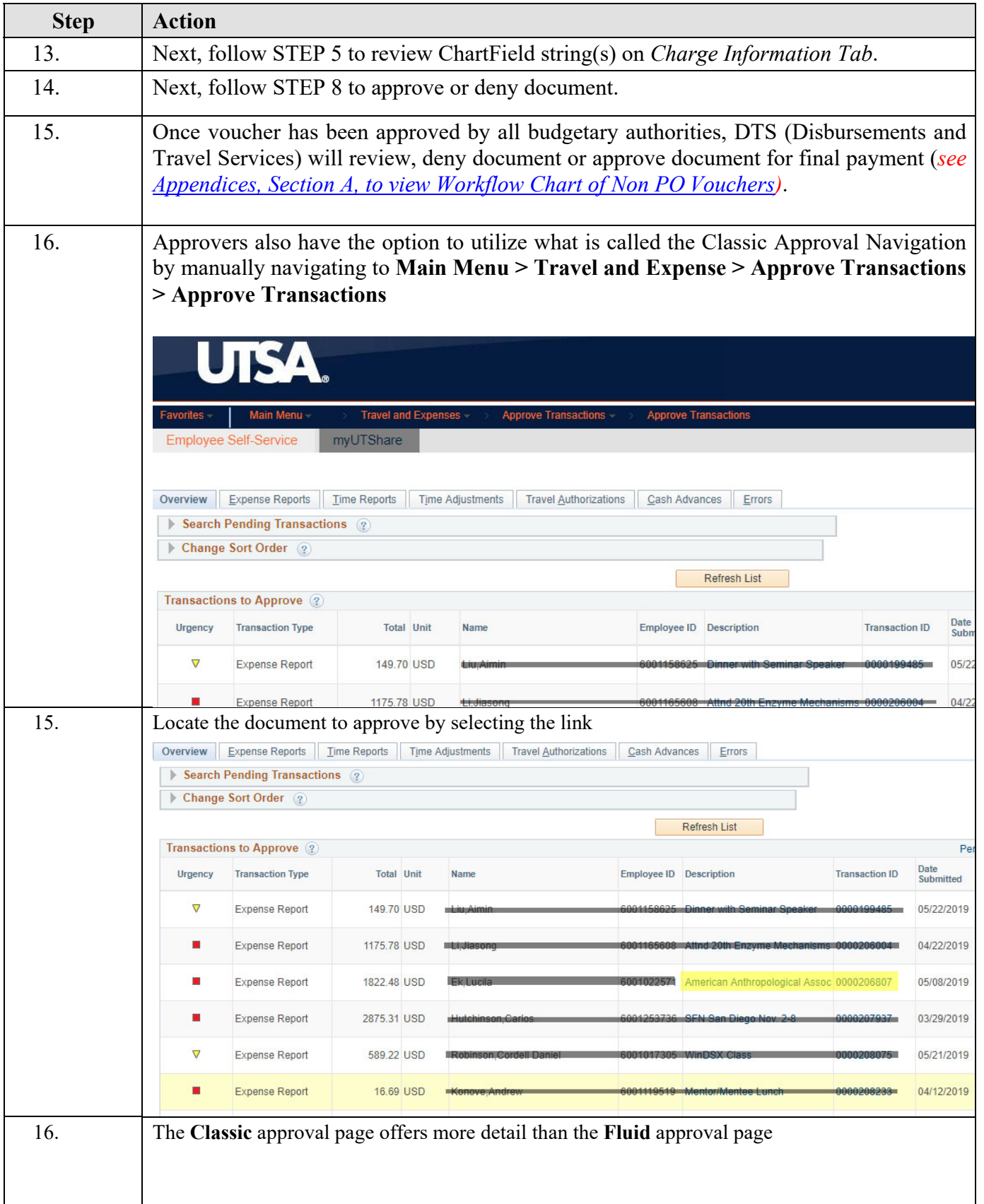

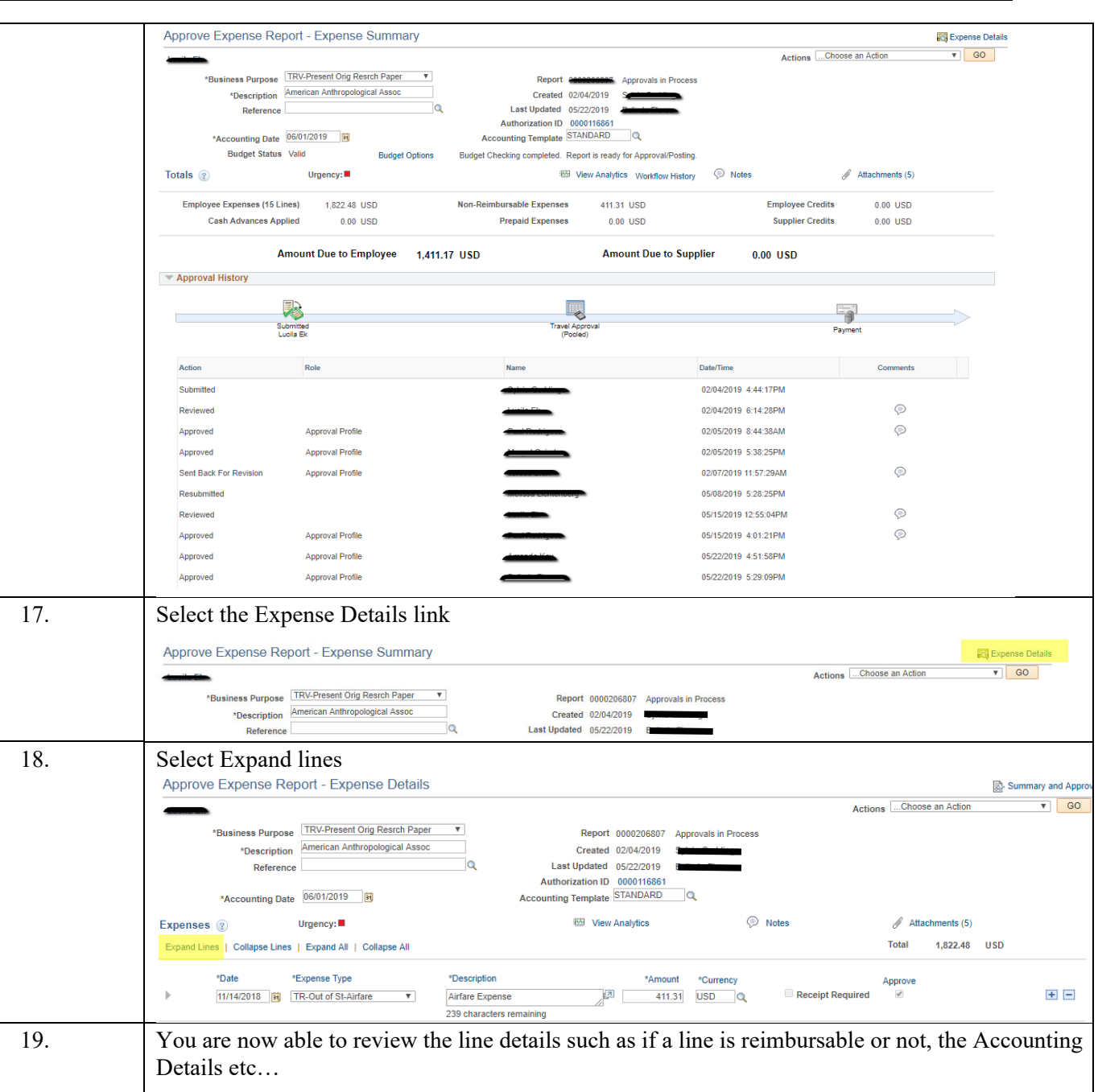

## **Disbursements & Travel Services** The Manus Communication of the Manus Communication of the Manus Communication of the Manus Communication of the Manus Communication of the Manus Communication of the Manus Communication of

#### **Notes W** View Analytics  $\mathscr A$  Attachments (5) Expenses ? Urgency: **Total** 1,822.48 Expand Lines | Collapse Lines | Expand All | Collapse All \*Date \*Expense Type \*Description \*Amount \*Currency Approve  $\mathbb{Z}$ 11/14/2018 3 TR-Out of St-Airfare Receipt Required  $\overline{\mathbf{v}}$ Airfare Expense 411.31 USD Q 239 characters remaining \*Payment Type Paid By Employee  $\overline{\mathbf{v}}$ **H** Receipt Split Default Rate \*Exchange Rate 1.00000000 ウ h \*Billing Type Expense v Non-Reimbursable **Base Currency**<br>Amount 411.31 USD \*Ticket Number 52562405959086 No Receipt \*Merchant © Preferred Non-Preferred Southwest Airlines  $\overline{\mathbf{v}}$ Accounting Details 2 Chartfields | VAT Amounts | [ 333 Amount \*GL Unit Monetary Amount Curre 411.31 UTSA1 Q 411.31 USD 1.00000000 62201  $Q$  5100  $Q$ **DSI004Q**  $\alpha$ **Killed Barnet**  $\mathbb{Z}$ Receipt Required  $\mathcal{A}$ 11/14/2018 **B** TR-Out of St-Meals Per Die ▼ 49.50 USD Q per diem 246 characters remaining \*Payment Type Paid By Employee  $\boldsymbol{\mathrm{v}}$ **⊪** Receipt Split Default Rate \*Exchange Rate 1.00000000 ウ 鷗 \*Billing Type Expense v  $\blacksquare$  Non-Reimbursable Per Diem Deduction **Base Currency**<br>Amount 49.50 USD \*Location CA SAN JOSE  $\Omega$ No Receipt Accounting Details (?) Chartfields VAT Amounts 20. To Approve, Send Back, Hold or Terminate the document, select the Summary and Approve link at the top of the page Approve Expense Report - Expense Details Summary and Approve Actions ...Choose an Action Lucila Ek 21. Select the action to take and enter comments if needed (comments are required to Send Back or Terminate a document  $\blacktriangledown$  Comments **E** Approve Send Back Hold Hold Terminate Save Changes 22. Select OK Approve Expense Report **Submit Confirmation** Report ID 0000214810 Totals  $\binom{2}{3}$ Employee Expenses (1 Line) 0.01 USD Non-Reimbursable Expenses 0.01 USD **Employee Credits**  $0.00$  USD **Cash Advances Applied** 0.00 USD **Prepaid Expenses**  $0.00$  USD **Supplier Credits** 0.00 USD **Amount Due to Employee Amount Due to Supplier**  $0.00$  USD 0.00 USD This report will be approved. OK Cancel 23. The document has now been approved

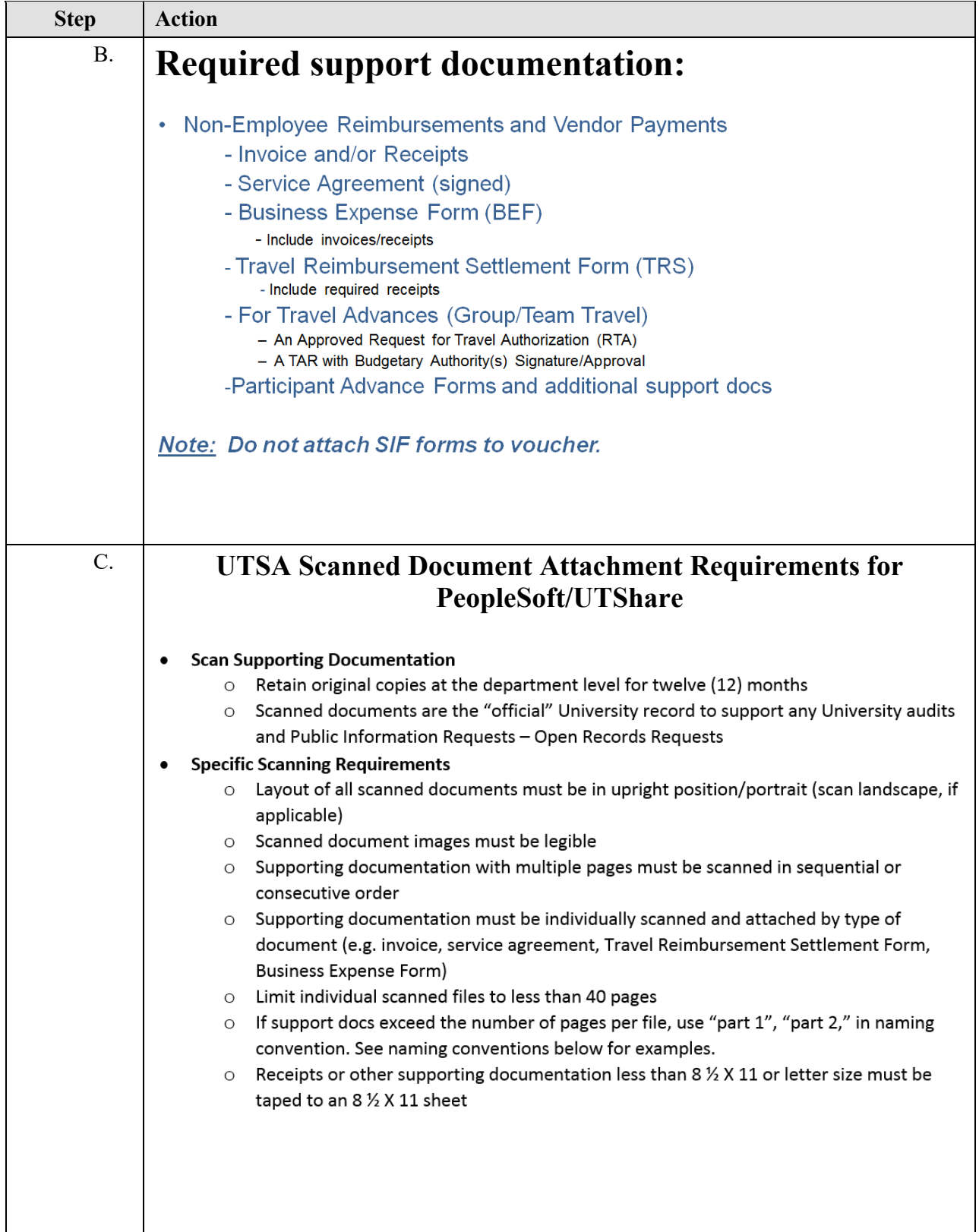

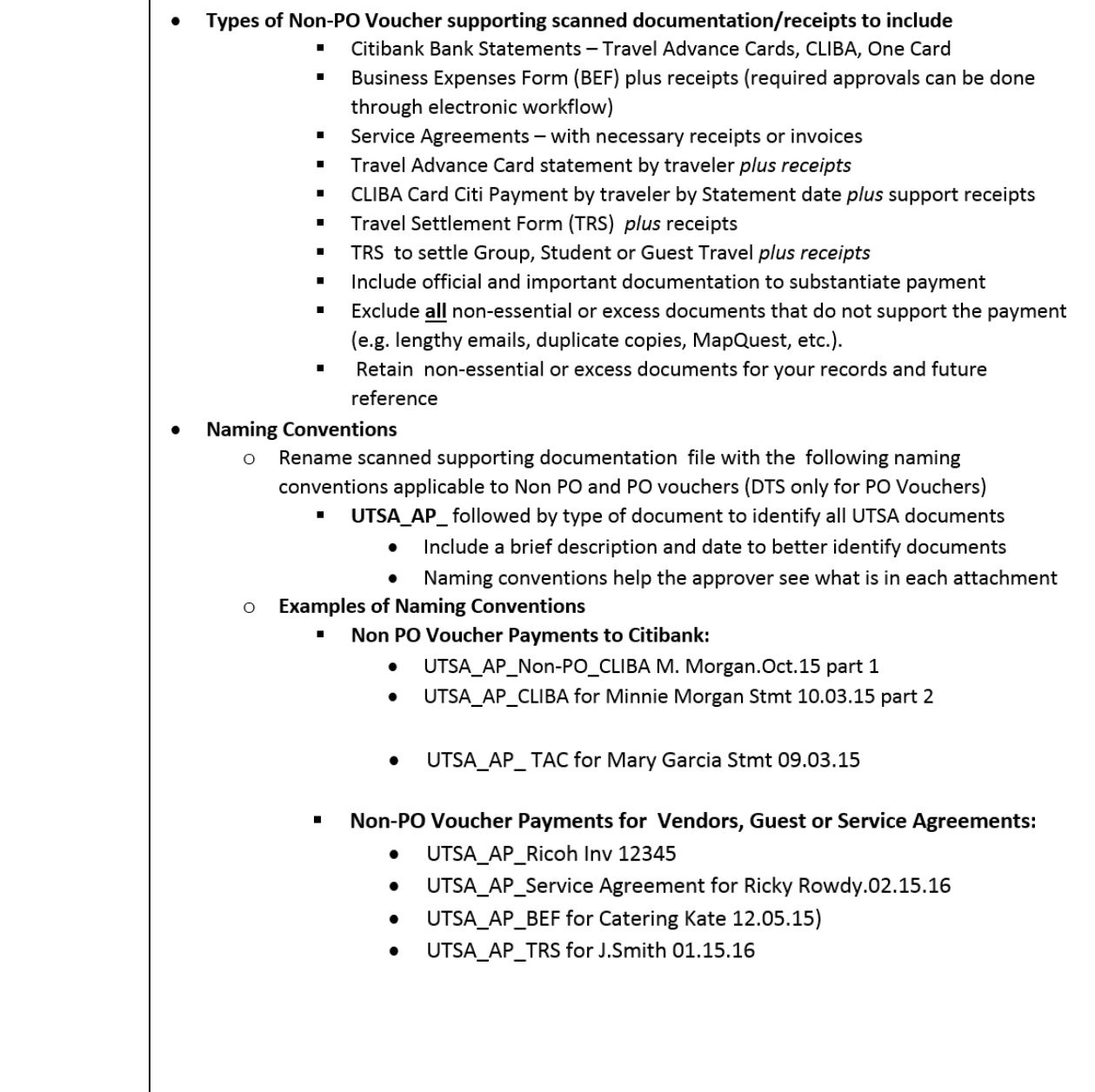

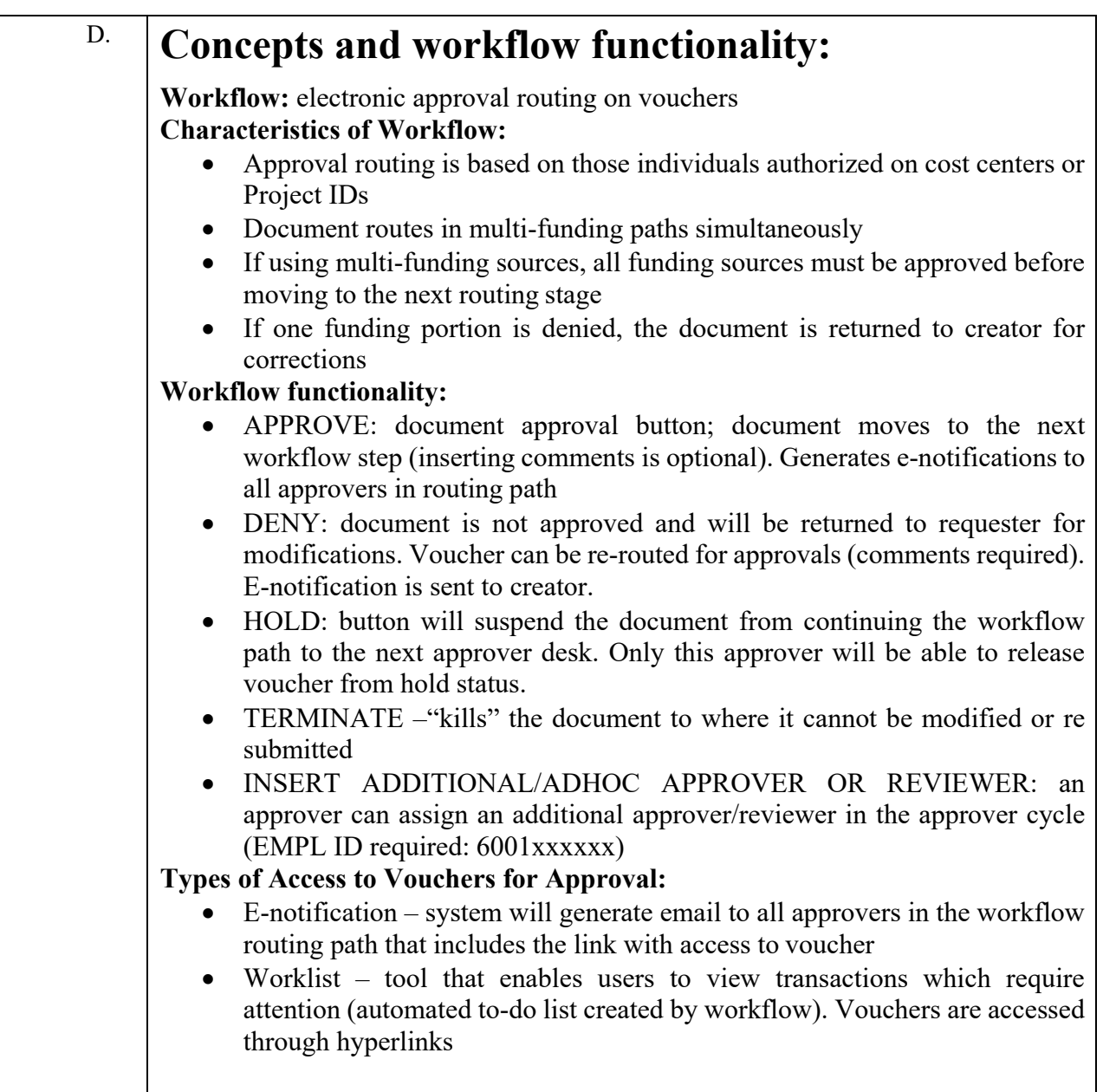

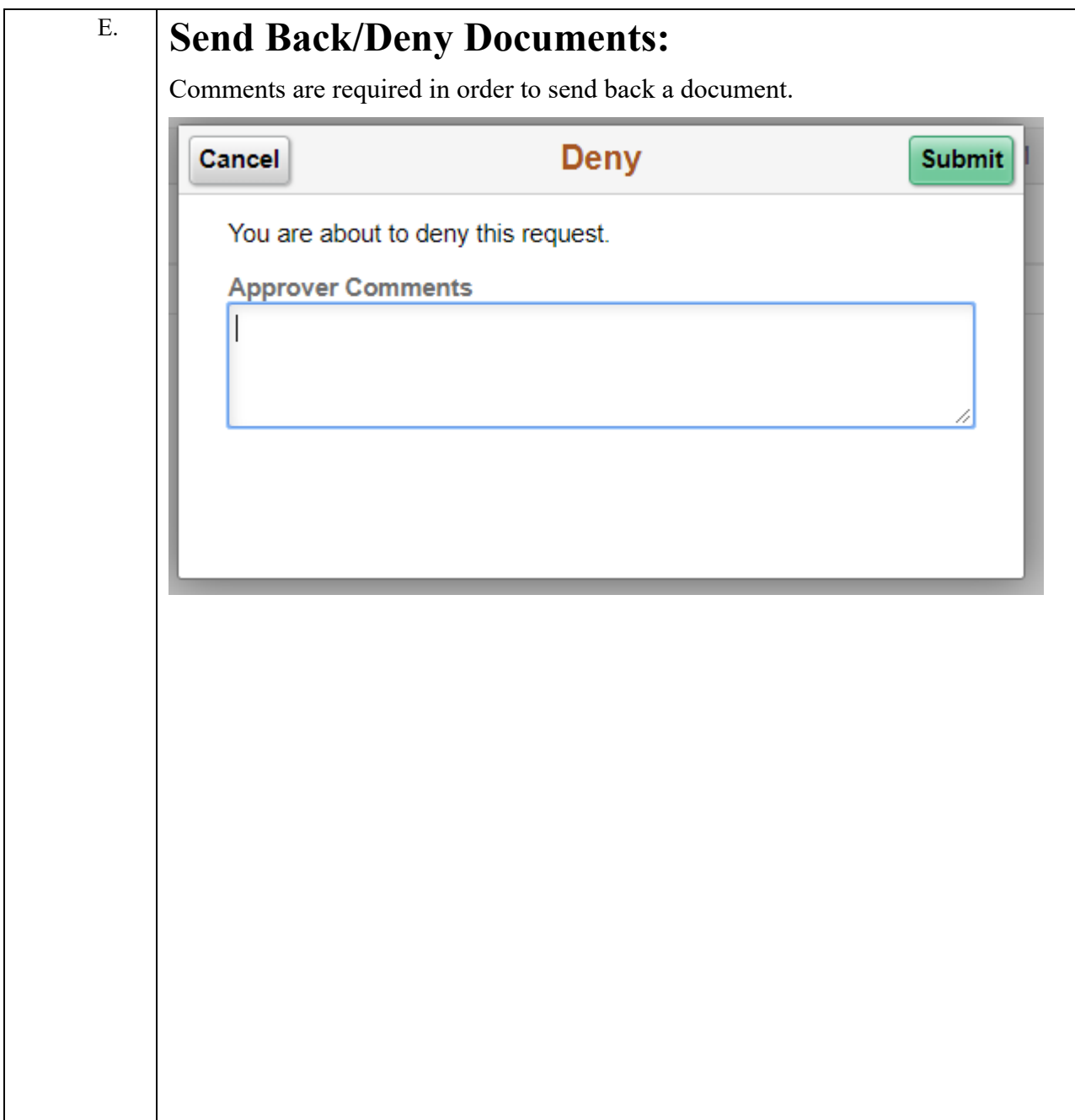

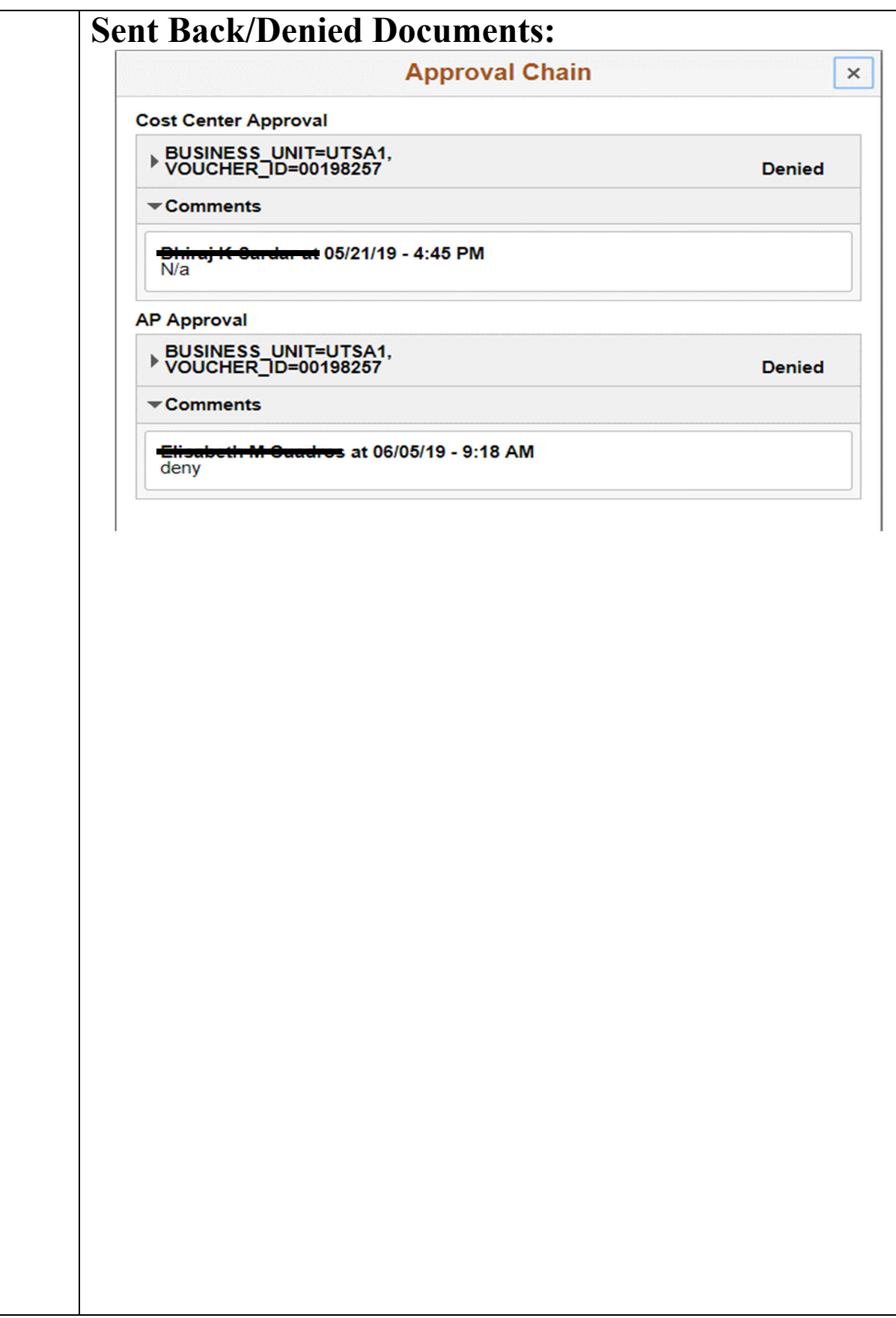

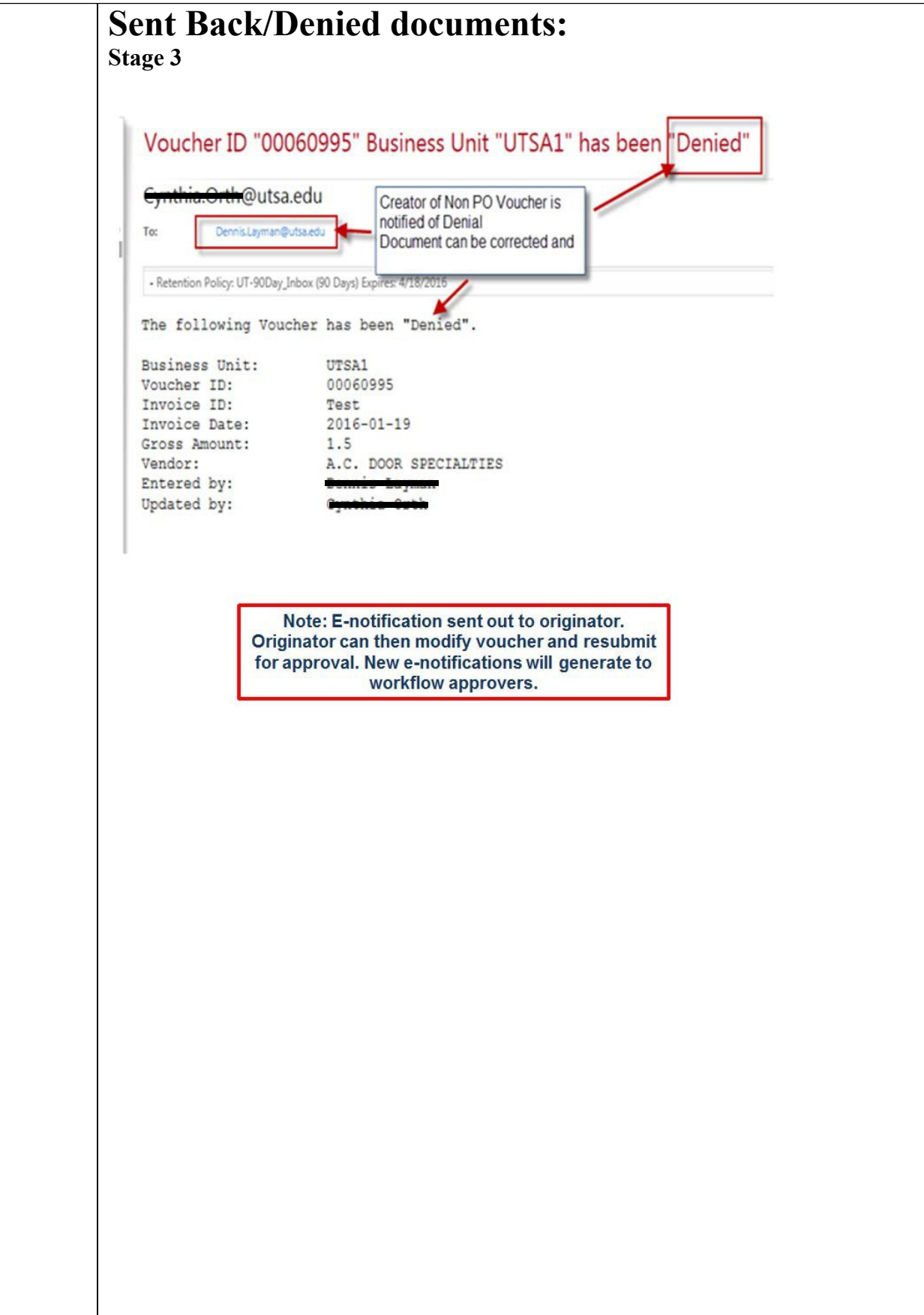

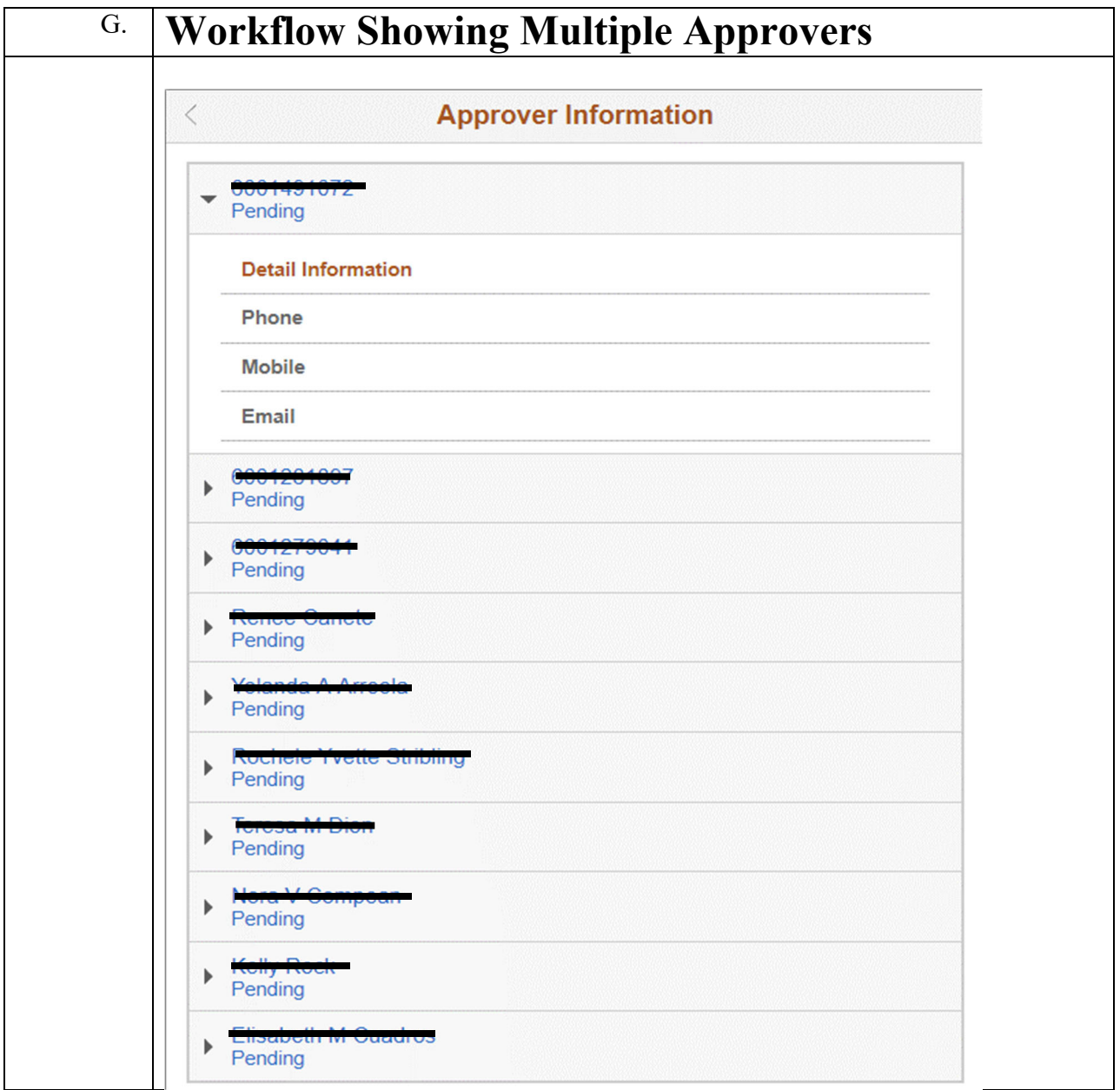